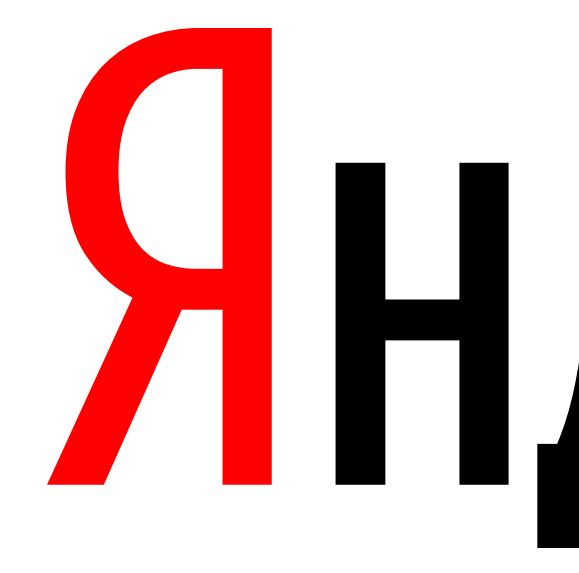

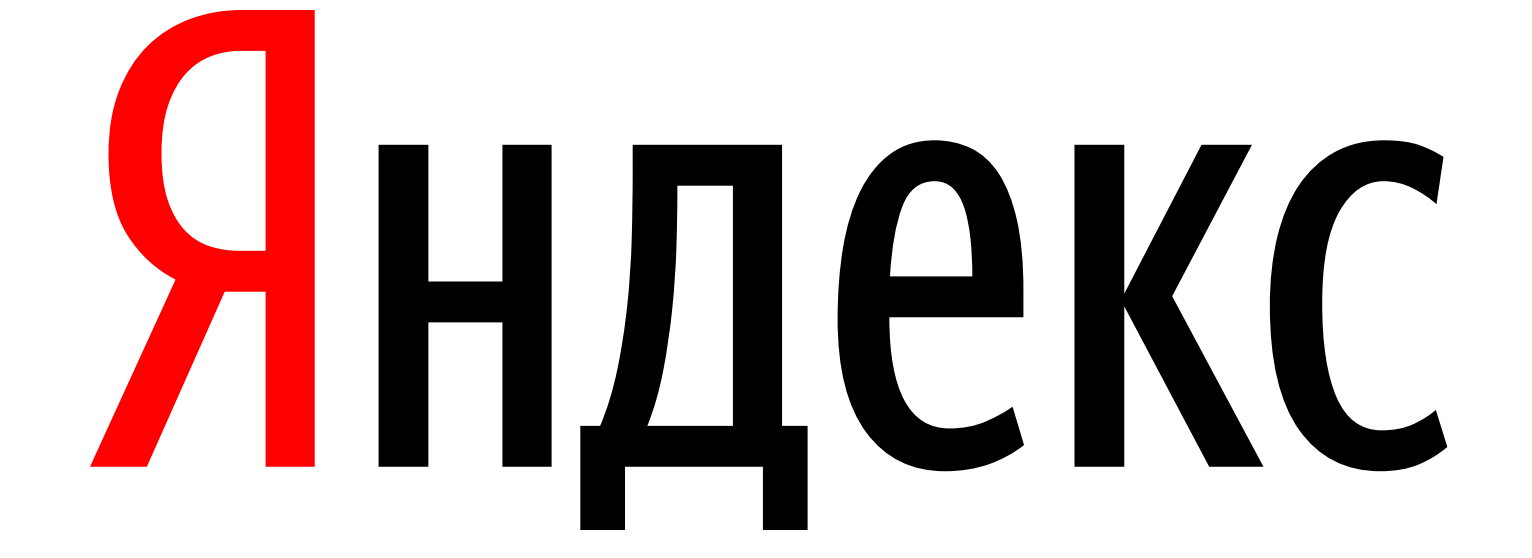

Андрей Сатарин

### Яндекс

# Мойте руки перед едой, или Санитайзеры в тестировании

- 〉Что такое санитайзеры?
- 〉Address Sanitizer
- 〉Устройство Address Sanitizer
- 〉Memory Sanitizer
- 〉Thread Sanitizer

**Не буду** рассказывать какие нужны ключи и как интегрировать в вашу сборку

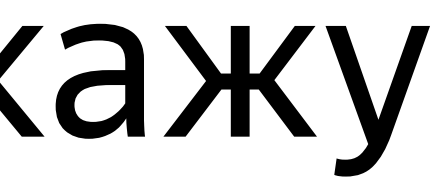

### О чем я сегодня расскажу

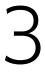

Что такое санитайзеры?

 $\overline{\phantom{a}}$ 

### Что такое санитайзеры?

- Инструменты для динамического поиска дефектов кода на С++
- ) Динамический значит работают на запущенном коде, например в тестах
- Требуют специальной компиляции кода программы (работает B GCC, Clang)
- Поддерживаются на Linux x86\_64

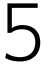

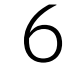

### Компиляция тестов с санитайзерами

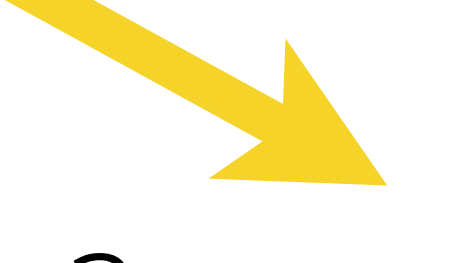

### Запуск тестов

### **Новые дефекты** найденные санитайзерами

# Зачем нам нужны специальные инструменты для C++?

- 〉Переполнение буфера (buffer overflow)
- 〉Использование после освобождения (use after free)
- 〉Использование не инициализированного значение (uninitialized value)

### Ошибки работы с памятью

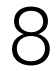

### CVE — Common Vulnerabilities and Exposures <http://cve.mitre.org/cgi-bin/cvekey.cgi?keyword=buffer+overflow>

Search Results:

There are **8322** CVE entries that match your search.

### CVE: buffer overflow

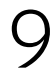

## WannaCrypt

This is based on the Eternalblue tool stolen from the NSA, and was developed by infosec biz RiskSense. It reveals that the SMB server bug is the result of a **buffer overflow** in Microsoft's code. [WC]

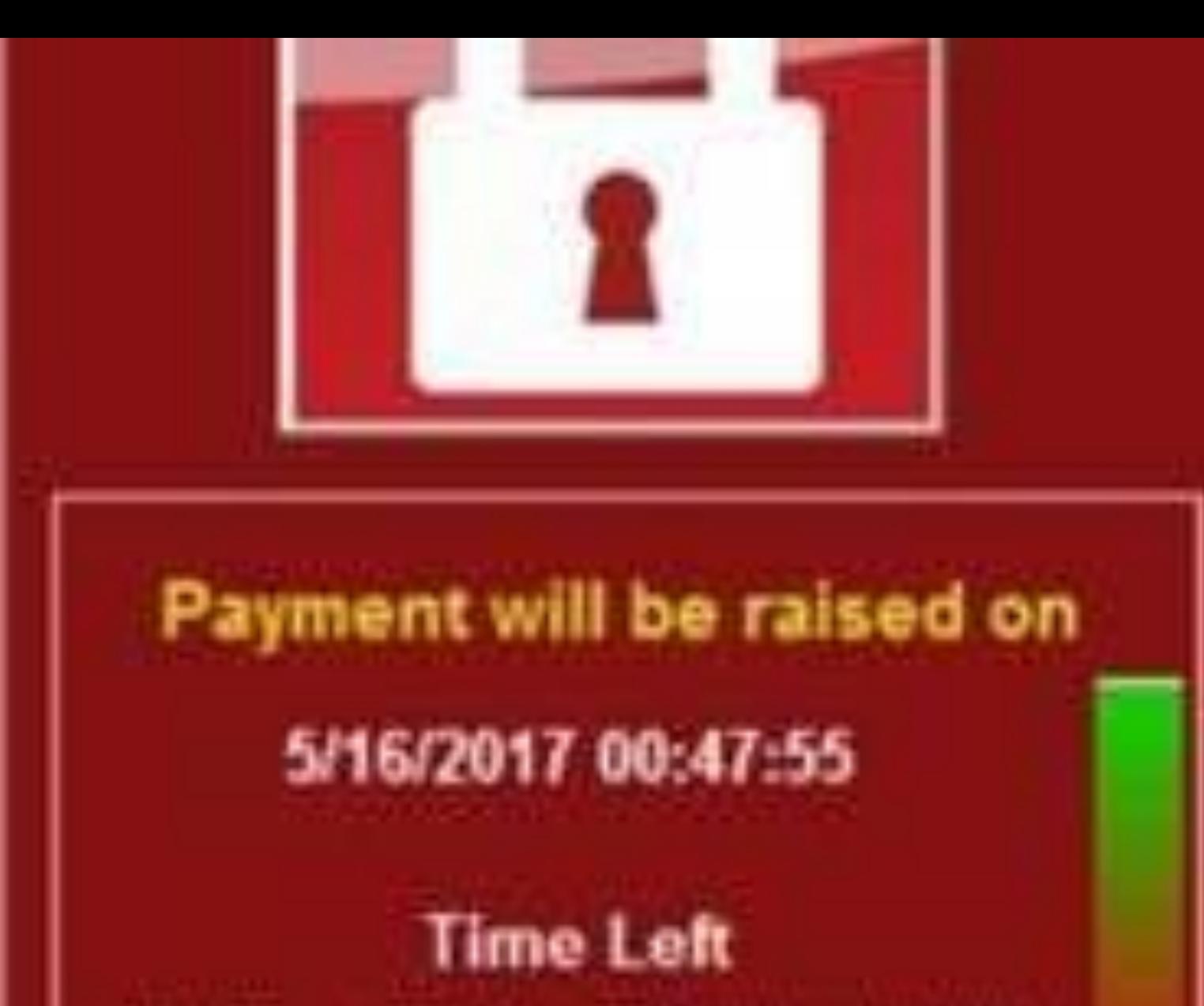

### Your files will be lost on

### 5/20/2017 00:47:55

02:23:57:37

**Time Left** 

eto: 23:57 a

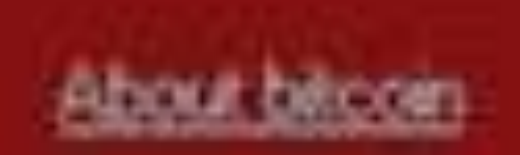

Your important files are Many of your documents accessible because they h recover your files, but do our decryption service.

### **Can I Recover My 1**

Sure. We guarantee that y not so enough time. You can decrypt some of But if you want to decryp You only have 3 days to s Also, if you don't pay in 7 We will have free events

### How Do I Pay?

Payment is accepted in B Please check the current click <How to buy bitcoir And send the correct amo After your payment, click MART Cornel Mandress Ful

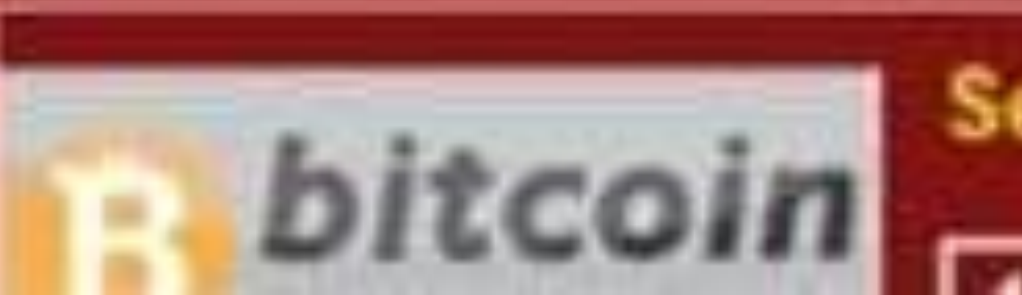

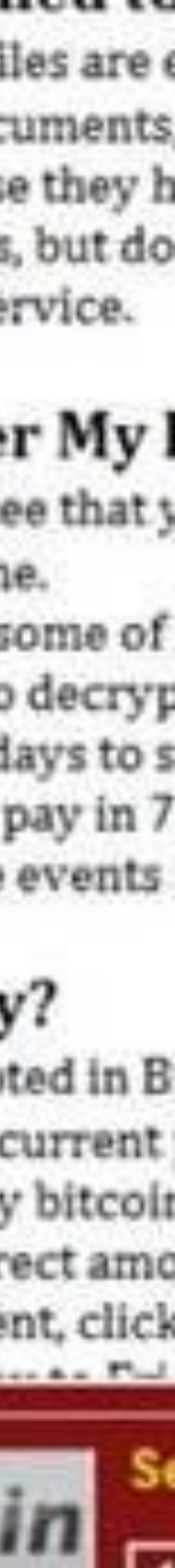

CVE — Common Vulnerabilities and Exposures <http://cve.mitre.org/cgi-bin/cvekey.cgi?keyword=use+after+free>

Search Results:

There are **1006** CVE entries that match your search.

### CVE: use after free

11

### CVE — Common Vulnerabilities and Exposures <http://cve.mitre.org/cgi-bin/cvekey.cgi?keyword=uninitialized+memory>

Search Results There are **202** CVE entries that match your search.

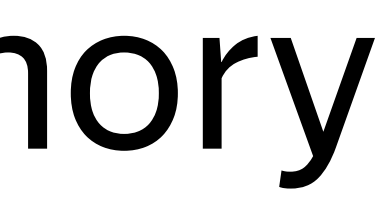

### CVE: uninitialized memory

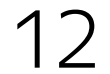

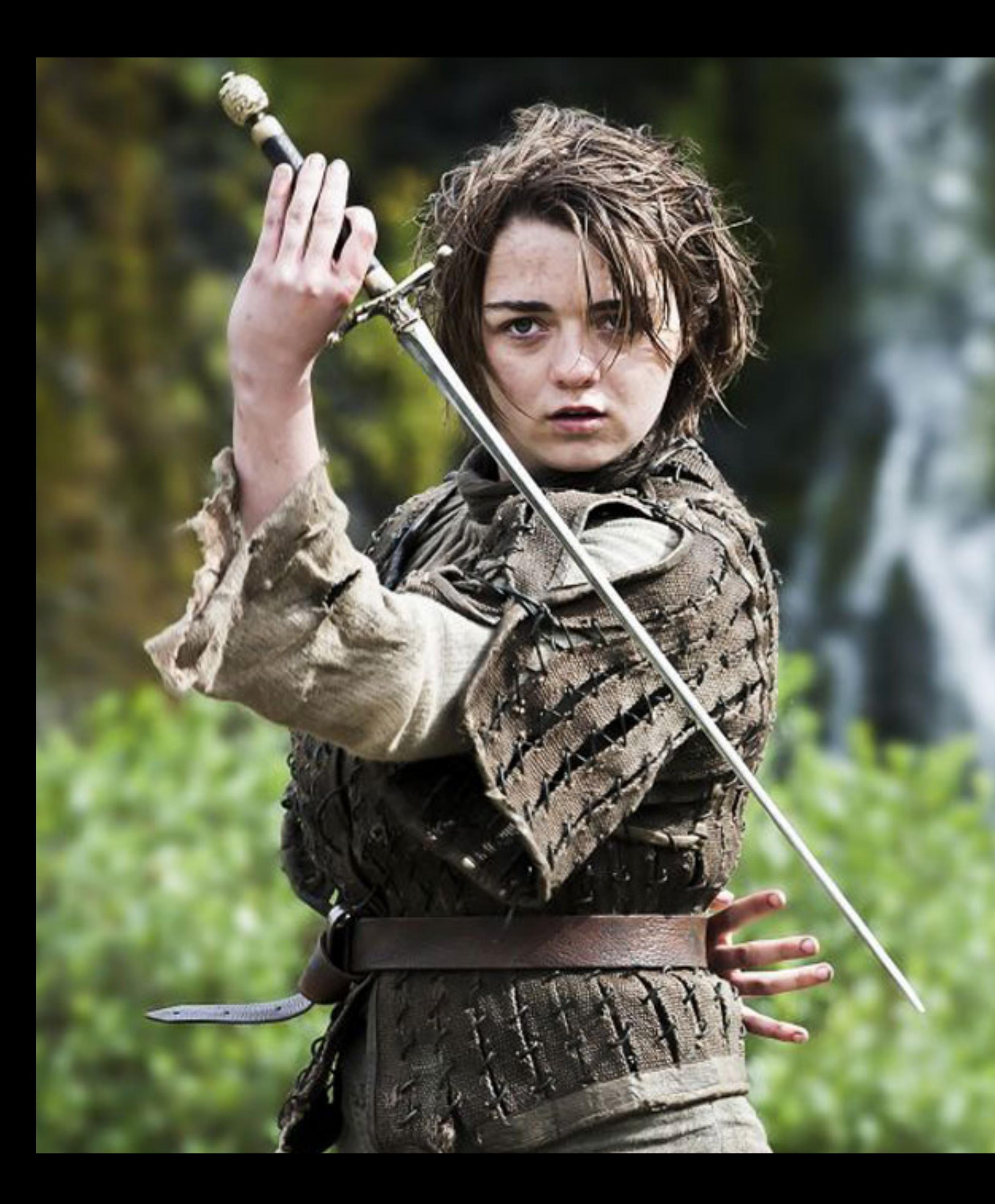

### — Do you know the first thing about **bug finding**? — Stick 'em with the pointy end.

— That's the essence of it.

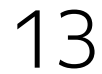

Address Sanitizer

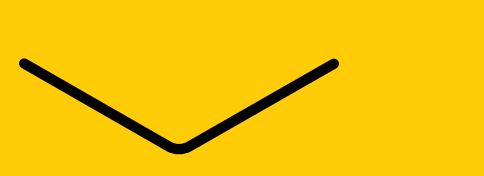

 $int* a =$ new int[10];  $a[10] = 1;$ // nothing

### Buffer overflow: C++ vs Java

 $C++$ 

### $int[]$  a = new int[10];  $a[10] = 1;$ // AIOOBException

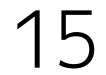

Java

# Пример 1

**int** sum(**int**\* array, **int** lo, **int** hi) { **int** res = 0; **for**  (**int** i = lo; i <= hi; i++) { res  $+=$  array $[i]$ ; } **return** res; } **int** main(**int** argc, **char** \*\*argv) { **int** \*array = **new int** [10] { 0, …, 9}; **int** res = sum(array, argc, 10); **delete** [] array; **return** res; }

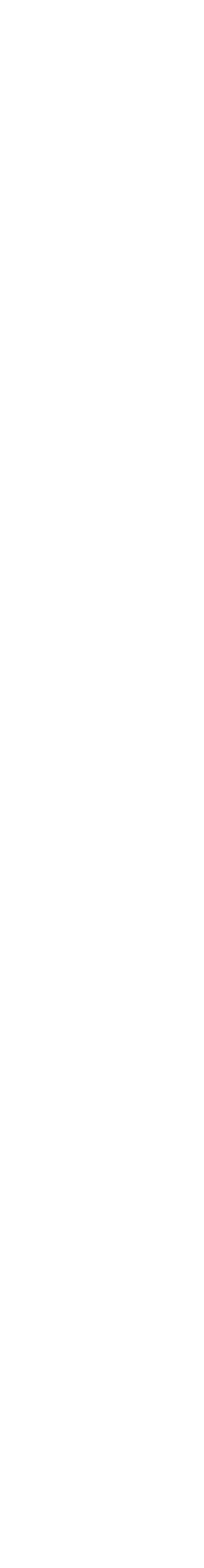

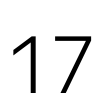

AddressSanitizer: heap-buffer-overflow on address … READ of size 4 at … thread T0

#0 . in sum(int\*, int, int) /heap\_buffer\_overflow.cpp:6:16 #1 .. in main /heap\_buffer\_overflow.cpp:14

 #0 … #1 ... in main /heap\_buffer\_overflow.cpp:13:18

… is located 0 bytes to the right of 40-byte region […,…) allocated by thread T0 here:

SUMMARY: AddressSanitizer: heap-buffer-overflow /heap\_buffer\_overflow.cpp:6:16 in sum(int\*, int, int)

### Address Sanitizer: heap-buffer-overflow

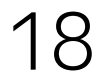

**int** sum(**int**\* array, **int** lo, **int** hi) {  $int$   $res$  =  $0$ ; **for** (**int** i = lo; i <= hi; i++) { res += array[i]; } **return** res; } **int** main(**int** argc, **char** \*\*argv) {  $int$   $*array =$   $new$   $int$   $[10]$   $\{0, ..., 9\}$ ; **int** res = sum(array, argc, 10); **delete** [] array; **return** res; }

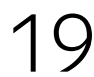

# heap-buffer-overflow

# allocated here

# Пример 2

 $int$  fib(int n)  $\{$ int  $*arr = new int[n + 2]$   $\{0\};$  $arr[0] = 1.$ arr $[1] = 1$ ; for  $(int i=2; i < n; i++)$  $int$   $*x =$   $\delta$ arr[n - 1]; delete [] arr; return \*x;

# $arr[i] = arr[i - 1] + arr[i - 2];$

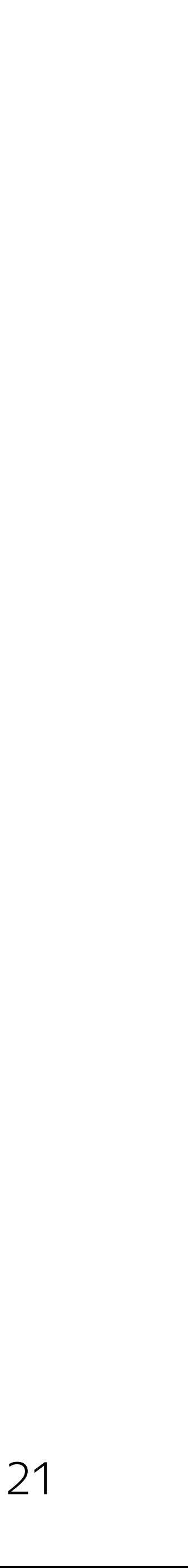

AddressSanitizer: heap-use-after-free on address … READ of size 4 at ... thread T0 #0 … in fib(int) /heap\_use\_after\_free.cpp:12:12

 … … is located 0 bytes inside of 12-byte region […,…) freed by thread T0 here:

 #0 … #1 ... in fib(int) /heap\_use\_after\_free.cpp:11:5 previously allocated by thread T0 here: #0 …

#1 … in fib(int) /heap\_use\_after\_free.cpp:4:18

SUMMARY: AddressSanitizer: heap-use-after-free /heap\_use\_after\_free.cpp:12:12 in fib(int)

### Address Sanitizer: heap-use-after-free

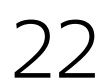

**int** fib(**int** n) {  $int \cdot \arct = new \cdot int[n + 2]$   $\{0\};$  arr[0] = 1;  $arr[1] = 1;$  **for** (**int** i=2; i < n; i++) { }  $int$   $*x =$   $\delta$ arr[n - 1]; **delete** [] arr; freed by thread T0 here **return** \*x; heap-use-after-free}

# $arr[i] = arr[i - 1] + arr[i - 2];$

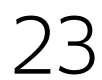

# Устройство Address Sanitizer

 $\overline{\phantom{a}}$ 

### Как это все работает?

- **Инструментация** при компиляции добавляем проверки на каждое чтение/запись
- **Runtime** библиотека для проверки доступов
- ) Специальная **«теневая» область памяти** для отслеживания состояния памяти (shadow memory)

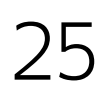

### Инструментация при компиляции

 $*address = ...;$ 

if (IsPoisoned(address)) { ReportError(...);  $\}$  $*address = ...;$ 

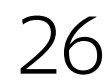

- 〉Подменяет malloc/free
- 〉malloc создает **«красные зоны»** при аллокации
- 〉free **«отравляет»** (poisons) освобожденные регионы памяти и держит их в карантине

### Runtime библиотека

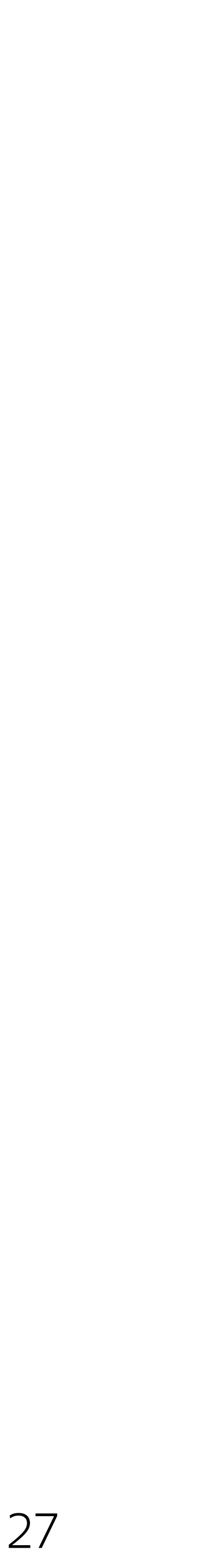

### Теневая память (Shadow memory)

> На 8 байт памяти создается 1 байт «теневой» памяти Содержит метаданные о памяти вашего приложения «Отравление» (poisoning) блока основной памяти специальная метка в теневой памяти, соответствующей этому блоку основной памяти

- 
- 
- 
- 

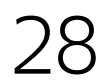

Shadow byte legend (one shadow byte represents 8 application bytes): **Addressable**: 00 Partially **addressable**: 01 02 03 04 05 06 07 Heap left **redzone**: fa Heap right **redzone**: fb Freed heap region: fd

…

- 
- 
- 

### Теневая память (Shadow memory)

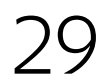

# Пример 3

### Детектирование use-after-free

### $int$  main(int argc, char  $**$ argv) { int  $*array = new int[10] {0};$  $int$  \*x = &array [argc]; delete [] array; return \*x:

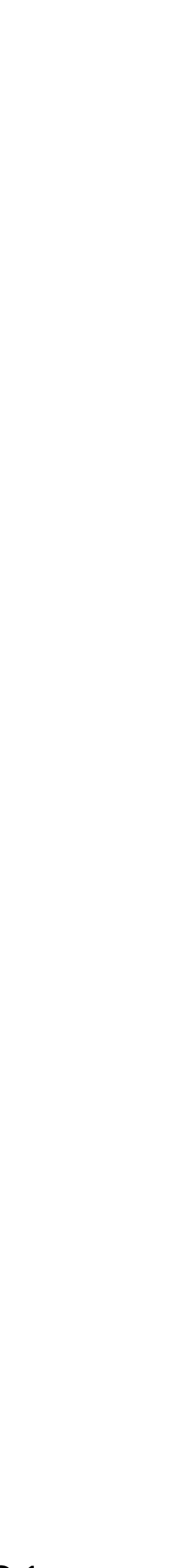

### Shadow memory: 0x9bd0: fa fa fa fa fa fa fa fa fa fa 0x9be0: fa fa fa fa fa fa fa fa fa 0x9bf0: fa fa fa fa 00 00 00 00 00 fa 0x9c00: fa fa fa fa fa fa fa fa fa fa 0x9c20: fa fa fa fa fa fa fa fa fa fa fa — Heap left redzone

## **int** \*array = **new int**[10] {0};

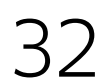

### **int** \*x = &array[argc];

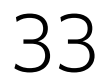

# Shadow memory:

00 — Addressable

 0x9bd0: fa fa fa fa fa fa fa fa fa fa 0x9be0: fa fa fa fa fa fa fa fa fa 0x9bf0: fa fa fa fa 00 00 00 00 00 fa 0x9c00: fa fa fa fa fa fa fa fa fa 0x9c20: fa fa fa fa fa fa fa fa fa fa

## **delete** [] array;

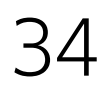

 0x9bd0: fa fa fa fa fa fa fa fa fa fa 0x9be0: fa fa fa fa fa fa fa fa fa 0x9bf0: fa fa fa falfd fd fd fd fd fa 0x9c00: fa fa fa fa fa fa fa fa fa fa 0x9c20: fa fa fa fa fa fa fa fa fa fa

# Shadow memory: fd — Freed heap region

### **return** \*x;

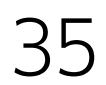

 0x9bd0: fa fa fa fa fa fa fa fa fa fa 0x9be0: fa fa fa fa fa fa fa fa fa 0x9bf0: fa fa fa fa[fd]fd fd fd fd fa 0x9c00: fa fa fa fa fa fa fa fa fa 0x9c20: fa fa fa fa fa fa fa fa fa fa

# Shadow memory: fd — Freed heap region

#0 … in main /heap\_use\_after\_free.cpp:8:12

… is located 4 bytes inside of 40-byte region … here: #0 …

#1 ... in main /heap\_use\_after\_free.cpp:7:5

previously allocated by thread T0 here: #0 …

#1 ... in main /heap\_use\_after\_free.cpp:5:18

SUMMARY: AddressSanitizer: heap-use-after-free /heap\_use\_after\_free.cpp:8:12 in main

### Итоговый отчет

AddressSanitizer: heap-use-after-free on address … READ of size 4 at ... thread T0

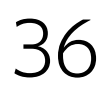
### **int** main(**int** argc, **char** \*\*argv) {  $int$   $*array = new int[10]$   $\{0\}$ ; **int** \*x = &array[argc]; **delete** [] array; **return** \*x; } READ of size 4

# Детектирование use-after-free

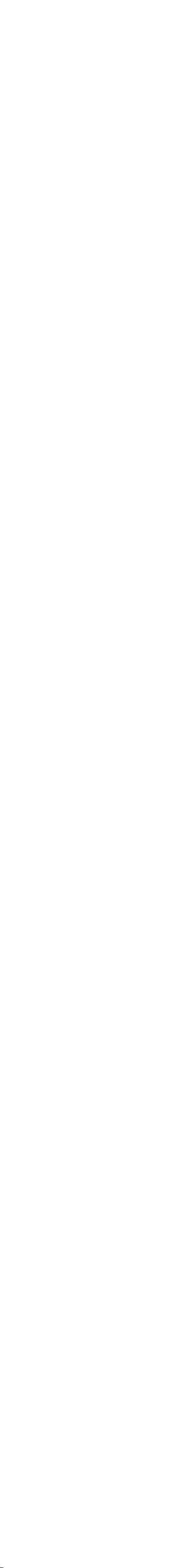

inside of 40-byte region

# Address Sanitizer: итоги

- $\sum$  Практически нет false positive ошибок
- Высокая точность, если код сделал «что-то плохое» это будет обнаружено
- Проще всего для первоначального внедрения в проекте
- > В наших тестах нет замедления, обычно ~2х

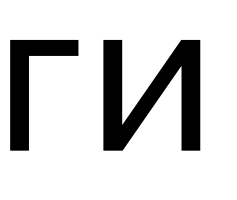

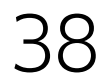

Memory Sanitizer

 $\diagdown$ 

## $int* a =$ new int[10]; a[0] // == ???

## Не инициализированная память: Java vs C++

 $C++$ 

# int $[]$  a  $=$ new int[10]; a[0] // == 0

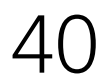

### Java

# Пример 4

### **int** main(**int** argc, **char**\*\* argv) {  $int* a = new int[10] {0};$  **int**\* b = **new int**[10]; memcpy(b, a, 10);  $int$   $res$  =  $b[$   $argc$  +  $5]$ ; **delete** [] a; **delete** [] b; **return** res; }

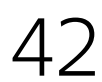

### MemorySanitizer: use-of-uninitialized-value #0 … in main /uninitialized-memory.cpp:17:5

…

SUMMARY: MemorySanitizer: use-of-uninitialized-value /uninitialized-memory.cpp:17:5 in main

# Memory Sanitizer: Use-of-uninitialized-value

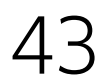

### **int** main(**int** argc, **char**\*\* argv) {  $int* a = new int[10] {0};$  $int x b = new int[10].$ memcpy(b, a, 10);  $int$   $res$  =  $b[$   $argc$  +  $5]$ ; **delete** [] a; **delete** [] b; **return** res; use-of-uninitialized-value } Проблемная память

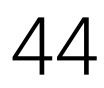

MemorySanitizer: use-of-uninitialized-value #0 … in main /uninitialized-memory.cpp:17:5

…

- 
- Uninitialized value was created by a heap allocation
	-
	-

 #0 … #1 … in main /uninitialized-memory.cpp:12:14

SUMMARY: MemorySanitizer: use-of-uninitialized-value /uninitialized-memory.cpp:17:5 in main

# Memory Sanitizer: origin tracking

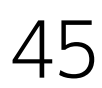

**int** main(**int** argc, **char**\*\* argv) { **int**\* a = **new int**[10] {0}; **int**\* b = **new int**[10]; Heap allocation memcpy(b, a, 10);  $int$   $res$  =  $b[$   $argc$  +  $5]$ ; **delete** [] a; **delete** [] b; **return** res; use-of-uninitialized-value }

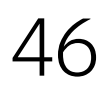

- \_\_msan\_unpoison(a, size);
- \_\_msan\_poison(a, size);
- \_\_msan\_check\_mem\_is\_initialized( a, size
- );
- 
- 

# Memory Sanitizer: тонкая настройка

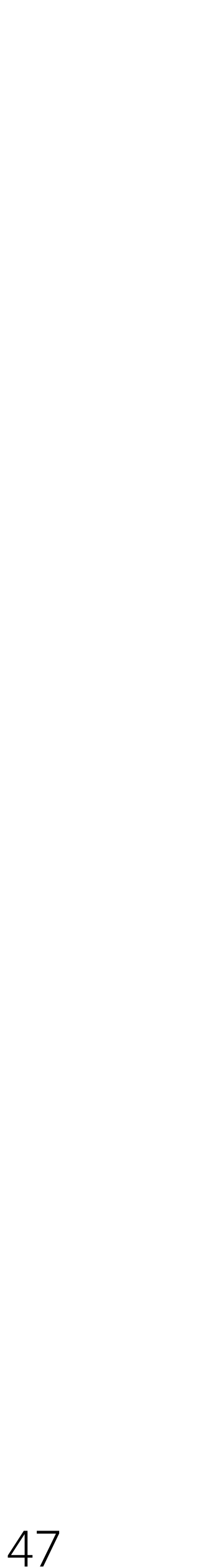

# **Memory Sanitizer: итоги**

- $\angle$  Memory Sanitizer находит только одну проблему это не делает его менее полезным
- > Не инициализированная память может приводить К ПРОИЗВОЛЬНЫМ ПОСЛЕДСТВИЯМ В КОДЕ
- В сложных случаях может помочь origins tracking и тонкая настройка

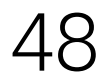

# Важны ли дефекты найденные санитайзерами?

Было:

〉несколько дефектов найденных Address/Memory Sanitizer

〉**странные баги**, которые было непонятно как чинить

=> приняли решение починить все дефекты найденные санитайзерами

# Важны ли дефекты от санитайзеров?

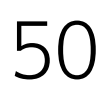

Стало:

- 〉все проблемы, найденные Address/Memory Sanitizer были исправлены
- 〉странные **баги пропали**, хотя напрямую их никто не чинил

# Важны ли дефекты от санитайзеров?

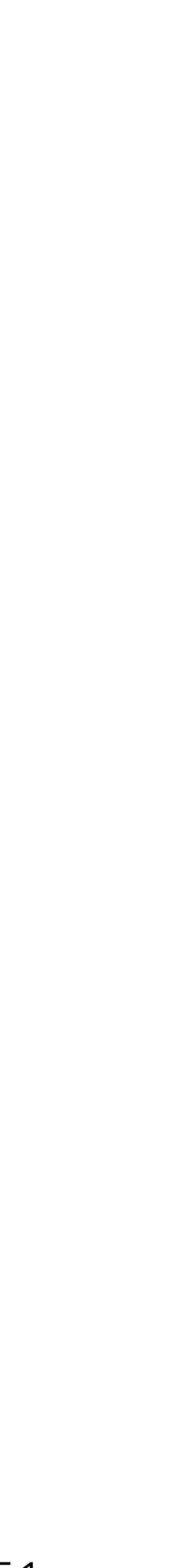

Thread Sanitizer

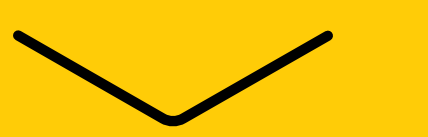

Состояние гонки является классическим **гейзенбагом**.

Состояние гонки возникает тогда, когда несколько потоков многопоточного приложения пытаются одновременно получить доступ к данным, причем **хотя бы один поток выполняет запись** [\[DR](https://www.viva64.com/ru/t/0042/)].

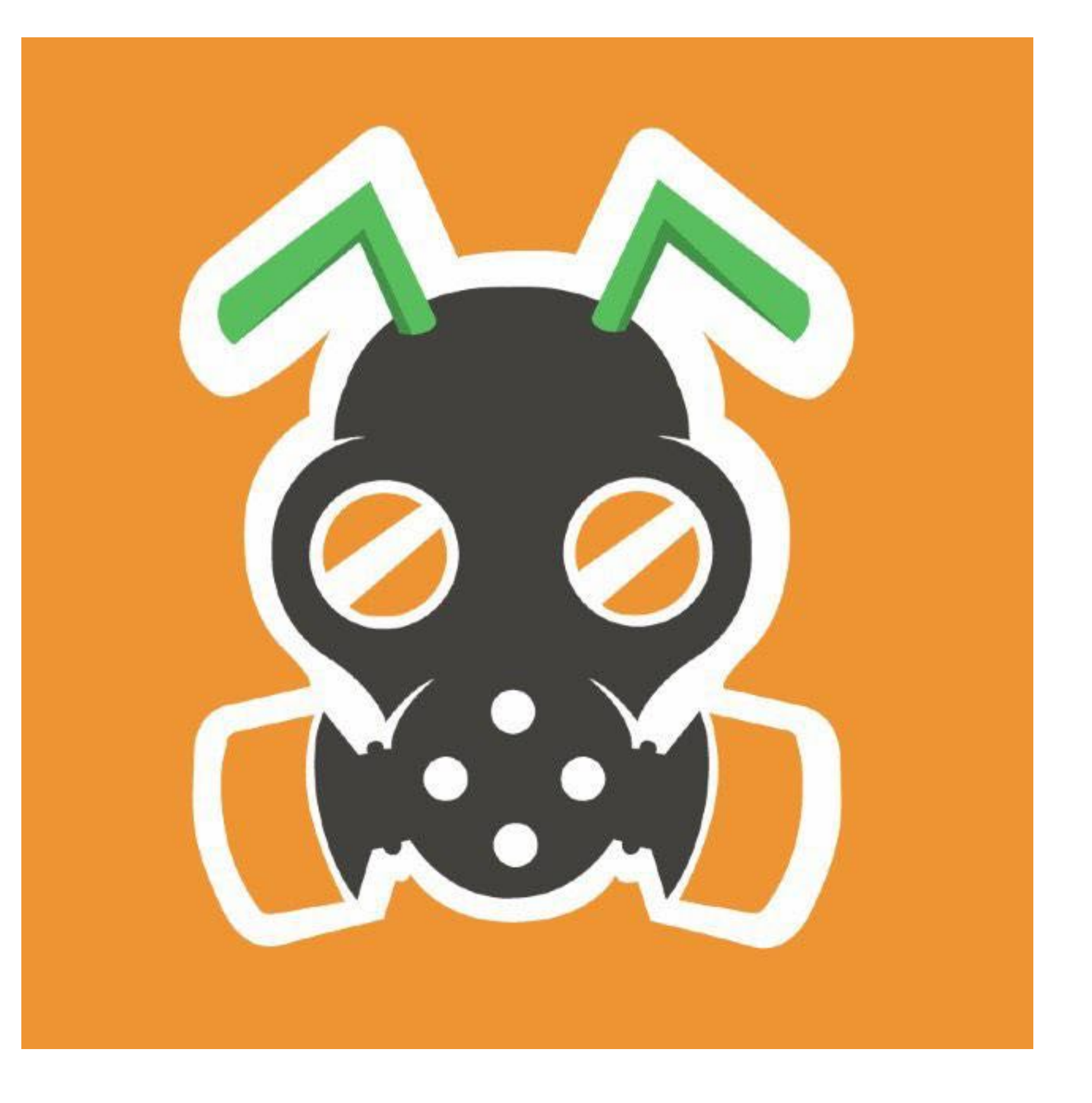

# Состояние гонки (race condition/data race)

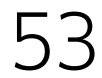

CVE — Common Vulnerabilities and Exposures <http://cve.mitre.org/cgi-bin/cvekey.cgi?keyword=race+condition> Search Results There are **580** CVE entries that match your search.

# CVE: race condition

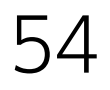

# Therac-25

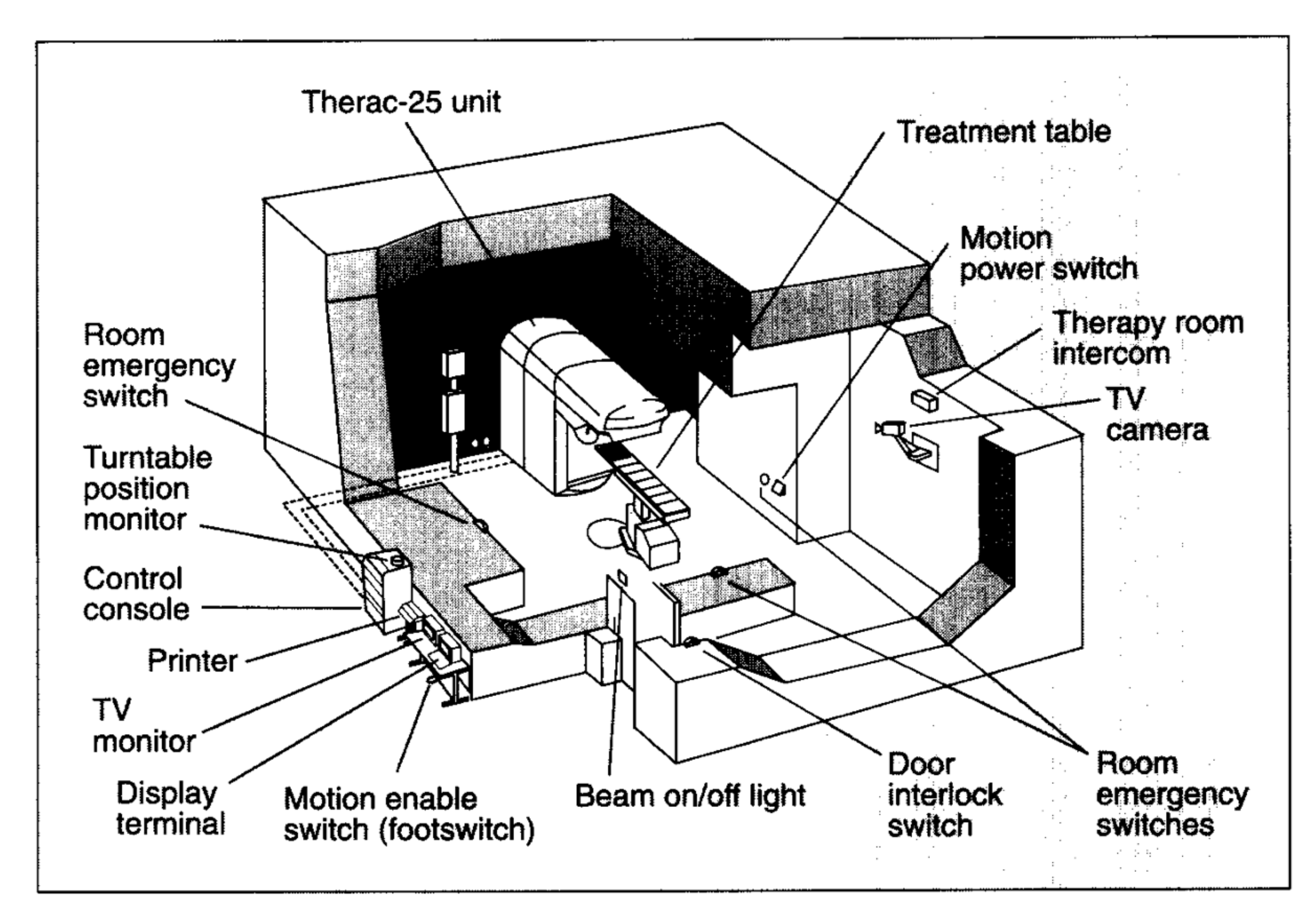

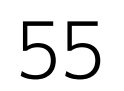

# Пример 5

**void** Init() { **if** (!inited) { mutex.lock(); **if** (!inited) { Global = 1; } inited = **true**; mutex.unlock(); } }

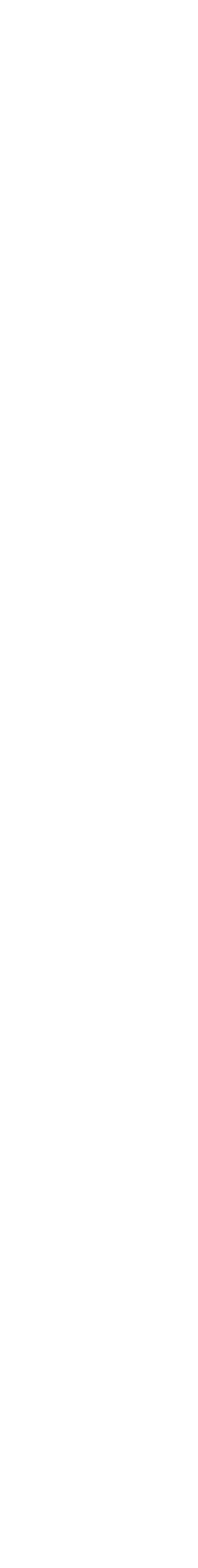

57

ThreadSanitizer: data race #0 Init() /dcl.cpp:17:12

## Write of size 1 at … by main thread (mutexes: write M7):

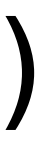

Previous read of size 1 at ... by thread T1: #0 Init() /dcl.cpp:11:8

 Location is global 'inited' of size 1 at … Mutex M7 (…) created at:

…

SUMMARY: ThreadSanitizer: data race /dcl.cpp:17:12 in Init()

# Thread Sanitizer: data race

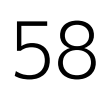

**void** Init() { **if** (!inited) { mutex.lock(); **if** (!inited) {  $Global = 1;$  } inited = **true**; mutex.unlock(); } }

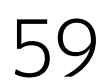

### Write of size 1

### Previous read of size 1

# Thread Sanitizer: итоги

- $\langle \rangle$  Дефекты от Thread Sanitizer чинят с наибольшей неохотой ЛУЧШЕ ВНЕДРЯТЬ ЕГО ПОСЛЕДНИМ ИЗ ВСЕХ
- $\angle$  Не 100% точен тесты с ним «мигают»
- > На нашем коде из всех троих **больше всего замедляет тесты**
- $\left\{\right.\right.}$  Tpeбует много (~5х) памяти by design

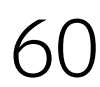

# Частые проблемы и решения

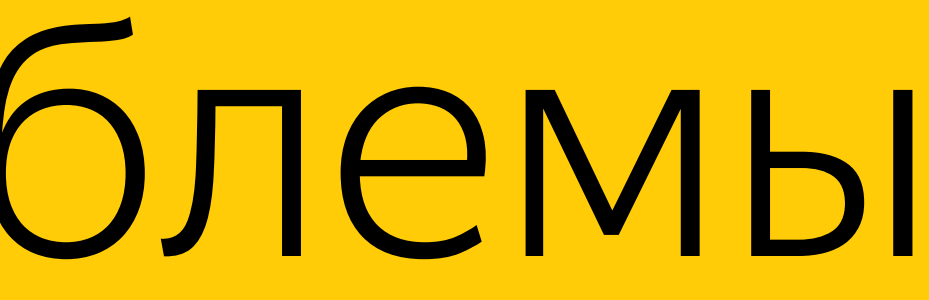

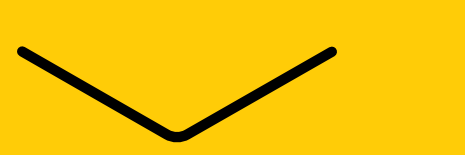

# Санитайзеры тормозят и ломают тесты

## Тесты тормозят — что делать?

# constexpr TDuration TIMEOUT = NSan::PlainOrUnderSanitizer( TDuration::Seconds(120), TDuration::Seconds(240)

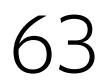

**inline** constexpr **static** T PlainOrUnderSanitizer( T plain, T sanitized ) noexcept { **#if** defined(\_tsan\_enabled\_) || defined(\_msan\_enabled\_) || defined(\_asan\_enabled\_) **return** sanitized; **#else return** plain; **#endif**  }

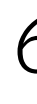

# Тесты тормозят — что делать?

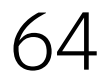

# Это прекрасно, но мы не пишем на C++

- 〉go race это Thread Sanitizer работающий в Go [\[GO1\]](https://www.infoq.com/presentations/go-race-detector)[\[GO2](https://golang.org/doc/articles/race_detector.html)]
- 〉go -msan Memory Sanitizer для Go [\[GO3](https://golang.org/doc/go1.6#compiler)] «Such interoperation is useful mainly for testing a program containing suspect C or C++ code»
- 〉В компилятор языка Rust с февраля 2017 включена поддержка Address, Leak, Memory, Thread санитайзеров [[RST\]](https://github.com/japaric/rust-san#rust-san)
- 〉Для Java есть инструмент поиска дедлоков (deadlock) от компании Devexperts [\[DL\]](http://2017.jpoint.ru/talks/dynamic-potential-deadlock-detection-in-concurrent-java-programs/)

# Санитайзеры на других платформах

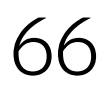

## Наша статистика

### Address Sanitizer | 59 дефектов

### Memory Sanitizer | 26 дефектов

### Thread Sanitizer | Б $2$ дефекта

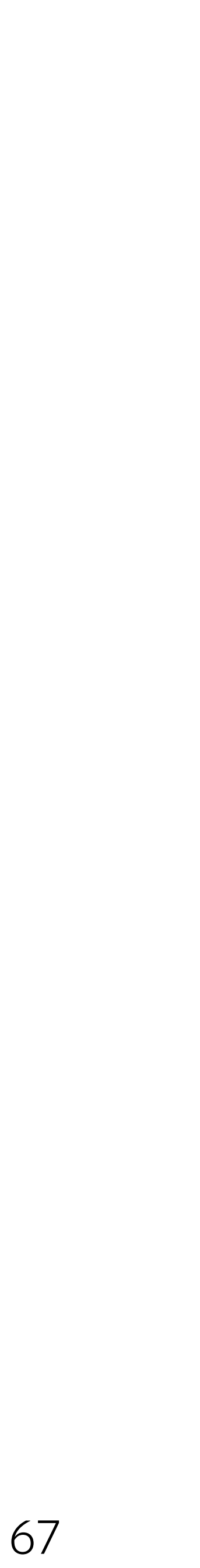

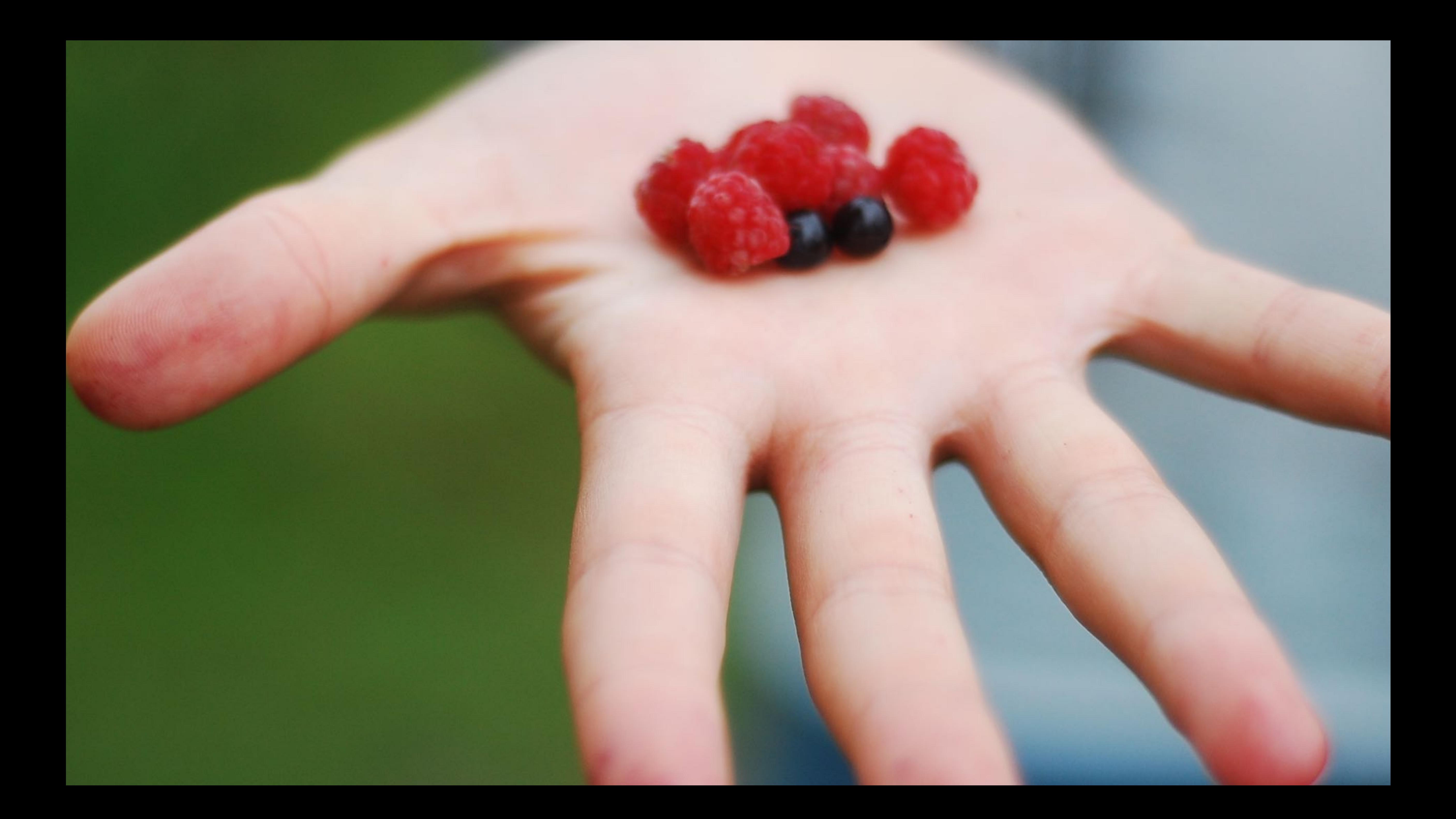

- 〉Санитайзеры можно использовать не зная C++
- 〉Внедрение лучше начинать с Address Sanitizer
- 〉Если вы еще не используете санитайзеры, в вашем коде **100% есть дефекты**, которые они найдут
- 〉Разные санитайзеры находят разные дефекты надо использовать их все
- 〉Использование санитайзеров в тестировании **простой и дешевый** способ решения сложной проблемы

# Выводы

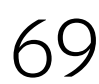

All bugs must die

 $\searrow$ 

### Андрей Сатарин Ведущий инженер по автоматизации тестирования

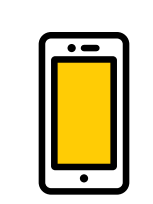

<https://twitter.com/asatarin>

### [asatarin@yandex-team.ru](mailto:asatarin@yandex-team.ru)

- 〉[« MemorySanitizer: fast detector of uninitialized memory](https://scholar.google.ru/scholar?cluster=3033949213014053600&hl=en&as_sdt=0,5)  [use in C++»](https://scholar.google.ru/scholar?cluster=3033949213014053600&hl=en&as_sdt=0,5)
- 〉[«ThreadSanitizer: data race detection in practice»](https://scholar.google.ru/scholar?cluster=14589555155353882213&hl=en&as_sdt=0,5)
- 〉<https://github.com/google/sanitizers>

## Ссылки

### [«AddressSanitizer: A Fast Address Sanity Checker»](https://scholar.google.ru/scholar?cluster=2096653874509075773&hl=en&as_sdt=0,5)

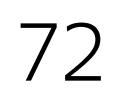
### 〉[AddressSanitizer,](https://youtu.be/vKtNwALHb2k) или как сделать программы на C/С++ надежнее и [безопаснее](https://youtu.be/vKtNwALHb2k)

#### [""go test -race" Under the Hood" by Kavya Joshi](https://youtu.be/5erqWdlhQLA)

〉[Konstantin Serebryany](https://research.google.com/pubs/KonstantinSerebryany.html)

## Ссылки

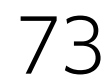

## 〉<https://www.flickr.com/photos/16210667@N02/8681651088/> 〉Therac-25 [http://www.cs.umd.edu/class/spring2003/cmsc838p/](http://www.cs.umd.edu/class/spring2003/cmsc838p/Misc/therac.pdf)

[Misc/therac.pdf](http://www.cs.umd.edu/class/spring2003/cmsc838p/Misc/therac.pdf)

〉<https://www.flickr.com/photos/43326207@N00/4810894062/>

# Credits

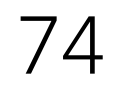